## **Directives sur le financement de démarrage de la réponse humanitaire pour les OSC partenaires dans les situations d'urgence de niveau 1, 2 ou 3 -** *Mai 2023*

La Procédure de mise en œuvre des programmes ([PROCEDURE/DAPM/2022/003,](https://unicef.sharepoint.com/sites/portals/RF/Regulatory%20Framework%20Library/119651_UNICEF%20PROCEDURE%20ON%20PROGRAMME%20IMPLEMENTATION%20WORK%20PLANNING%20PARTNERSHIPS%20AND%20RISK%20MANAGEMENT.pdf?web=1) [Manuel,](https://unicef.sharepoint.com/:b:/r/sites/DAPM/SPIMR/Country%20Programme%20Management%20Cycle/UNICEF%20Programme%20Implementation%20Handbook%20(March%202023).pdf?csf=1&web=1&e=dufub1) et Procédures d'urgence de l'UNICEF [PROCEDURE/EMOPS/2021-001\)](https://unicef.sharepoint.com/sites/portals/RF/Regulatory%20Framework%20Library/116943_Emergency%20Procedures%20-FINAL%2029Nov.pdf) souligne la nécessité d'un financement de démarrage pour les OSC partenaires. Cette modalité permet à l'UNICEF de transférer une première tranche de financement et trois mois de fournitures aux OSC partenaires afin de répondre à des besoins urgents et vitaux parallèlement à l'élaboration d'un programme d'intervention plus détaillé. La validité de l'accord de financement de « démarrage » est de trois mois, ou jusqu'à la signature de l'intervention du programme plus détaillé, selon la première éventualité.

| Étape          | <b>Description</b>                                                                                                    | <b>Durée estimée</b>                                                 |
|----------------|----------------------------------------------------------------------------------------------------|----------------------------------------------------------------------|
| 1              | L'UNICEF examine le profil organisationnel « vérifié » du partenaire dans l'UNPP et évalue si ce<br>dernier est en mesure de répondre aux besoins urgents et vitaux et de contribuer de manière<br>significative à l'intervention d'urgence initiale.                                                                                                    | 1 jour                                                               |
|                | Pour les nouveaux partenaires : Les OSC doivent être soumises à une évaluation des valeurs<br>fondamentales en créant leur profil sur le Portail des partenaires des Nations unies. Pour les<br>partenaires qui n'ont pas accès à Internet et qui ne peuvent pas créer de profil dans le Portail des<br>partenaires des Nations unies, le Bureau de l'UNICEF procède à une vérification manuelle à l'aide du<br>modèle de Déclaration du partenaire et de vérification de la diligence raisonnable.                                                                                                    |                                                                      |
| $\overline{2}$ | Pour les nouveaux partenaires : L'UNICEF envoie une demande MDM à GSSC pour le numéro de<br>fournisseur du compte PRG2 dans VISION avec au minimum les informations suivantes :<br>Les données bancaires<br>La cote de risque HACT. (S'il n'y a pas de micro-évaluation et que le partenaire doit recevoir ≥<br>$\blacksquare$<br>100 000 dollars par an, il est alors possible de choisir la cote « Risque élevé présumé »). Si le<br>partenaire doit recevoir moins de 100 000 dollars, l'évaluation du risque n'est pas requise (« pas<br>de micro-évaluation »).<br>Ajoutez l'ID UNPP du partenaire (pour que GSSC puisse collecter les informations) ; la cote de<br>l'évaluation PEAS (s'il n'y a pas d'évaluation PEAS, il est possible de sélectionner la cote « Risque                                                                                                    | 1 jour<br>(+1 jour pour la<br>Synchronisatio<br>n VISION-<br>eTools) |
| 3              | élevé présumé-Urgence »).<br>L'UNICEF génère un PCA dans eTools (si un PCA signé n'existe pas déjà) et finalise la lettre-de<br>démarrage, en précisant le montant du financement de démarrage à accorder au partenaire. Le<br>transfert des fournitures du programme est limité à ce qui peut être raisonnablement utilisé au cours<br>des trois premiers mois de l'intervention.<br>Niveau 1 : jusqu'à 10 000 dollars en fonds peuvent être transférés par partenaire, pour un total de<br>100 000 dollars pour le bureau. <sup>1</sup><br>Niveau 2 : jusqu'à 25 000 dollars en fonds peuvent être transférés par partenaire, pour un total de<br>500 000 dollars pour le bureau. <sup>2</sup><br>Niveau 3 : jusqu'à 50 000 dollars en fonds peuvent être remis par partenaire, pour un total de<br>1 000 000 de dollars pour le bureau. <sup>3</sup><br>L'UNICEF et le partenaire créent un document de programme humanitaire simplifié dans eTools<br>(ePD) avec les éléments suivants :<br>la date de début est la date prévue pour le transfert de fonds de l'UNICEF <sup>4</sup> , et la date de fin<br>est fixée à trois mois plus tard. | 1 jour                                                               |
|                |                                                                                                    |                                                                      |

<sup>1</sup> Cela démontre qu'il est possible de fournir 10 000 dollars à 10 partenaires pour cette situation d'urgence.

<sup>2</sup> Possibilité de transférer 25 000 dollars à 20 partenaires pour cette urgence d'urgence.

<sup>3</sup> Possibilité de transférer 50 000 dollars à 20 partenaires pour cette urgence d'urgence.

<sup>4</sup> Cela signifie que les dépenses sont valables à la date du transfert de fonds aux fins de comptabilité et d'audit.

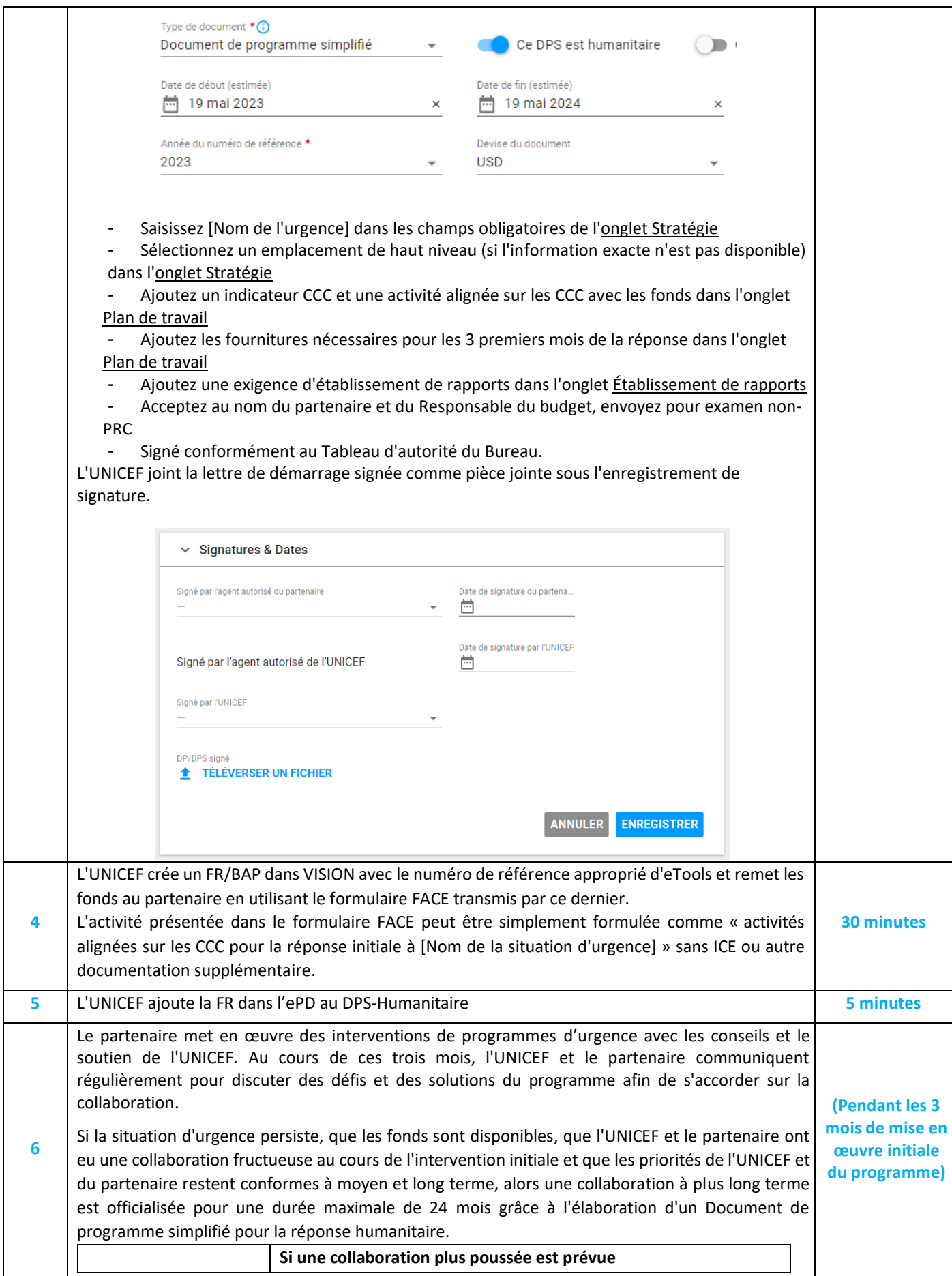

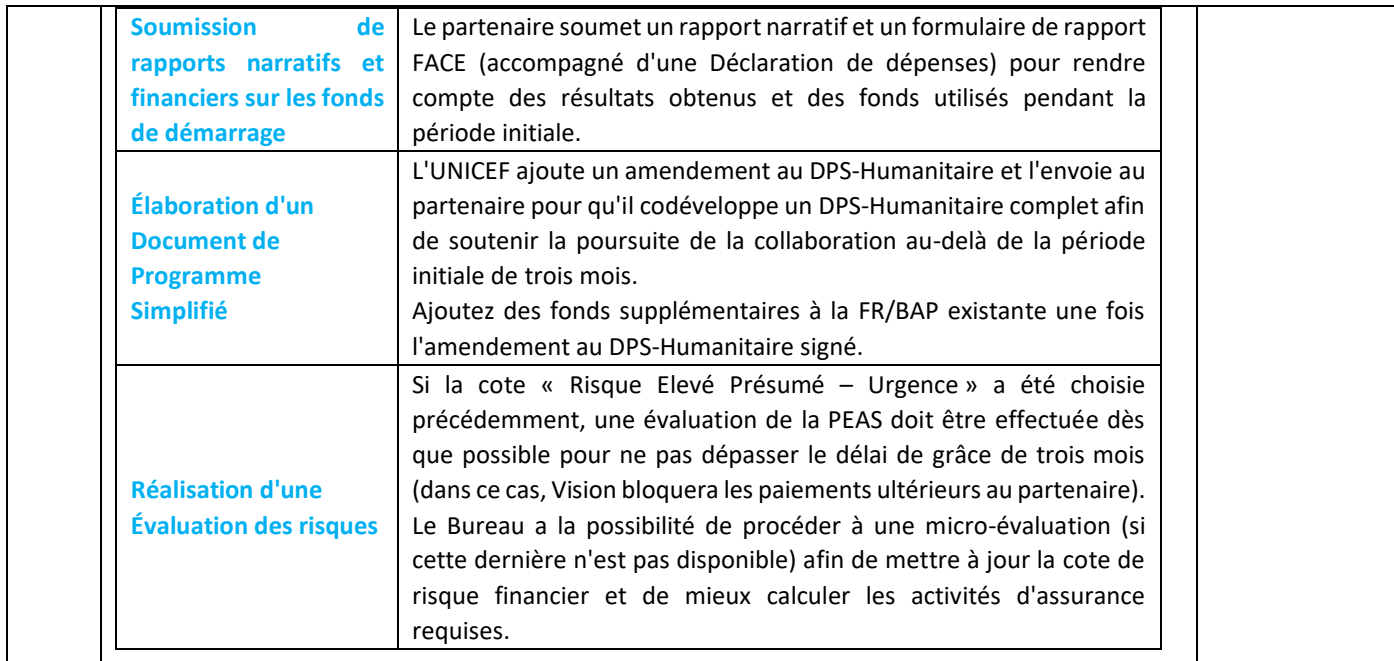